# **10 Tips** voor optimalisatie van het gebruik van uw **EBSCO-bronnen**

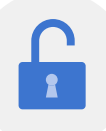

## **1.** Toegang

Is uw bibliotheekwebsite eenvoudig te navigeren voor gebruikers? Wat zijn uw toegangspunten? Hoe minder kliks nodig zijn om uw bronnen te vinden, hoe beter. Ontdek hoe **[Stacks](https://www.ebsco.com/nl-nl/producten/stacks)** kan helpen.

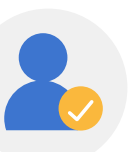

#### **2.** Authenticatie

Welke authenticatiemethodes gebruikt u? Biedt u ook toegang op afstand? Single sign-on? Implementeer een eenvoudig inlogproces om bezoekers te stimuleren terug te komen. **[OpenAthens](https://www.ebsco.com/nl-nl/producten/ebsco-openathens)** kan helpen.

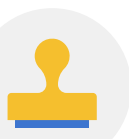

#### **3.** Huisstijl

Voeg uw bibliotheeknaam en -logo en de kleuren van uw huisstijl toe aan uw EBSCO-bronnen met **[EBSCO](https://eadmin.ebscohost.com/eadmin/login.aspx)***admin* en creëer een naadloze gebruiksbeleving voor het navigeren van de bibliotheekwebsite naar uw EBSCO-bronnen.

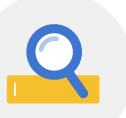

## **4.** Zoekvensters

Maak het eenvoudig voor gebruikers om direct vanaf de homepage van uw website uw collectie te doorzoeken. Met onze **[Search Box Builder](https://connect.ebsco.com/s/article/Create-an-EBSCO-search-box)**  genereert u snel en simpel een HTML-code die u in uw site kunt plakken.

## **5.** Directe links

Houdt u bronnenlijsten bij op uw website? Met de **[Direct URL Builder](https://connect.ebsco.com/s/article/Using-the-EBSCO-Direct-URL-Builder-Tool)**  maakt u directe links naar specieke EBSCO-databanken en -interfaces. Gebruik deze voor webbuttons, communicatieuitingen, QR-codes en meer.

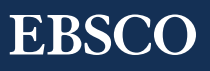

## **6.** Databanknamen

Zorg dat gebruikers uw databanken snel herkennen en direct zien welke onderwerpen en informatie zij er kunnen vinden. Gebruik de databanknaam voor een duidelijke context.

# **7.** Zoekinstellingen

Controleer uw zoekopties en -modi. Zijn deze optimaal ingesteld voor uw gebruikers? U kunt bijvoorbeeld overwegen standaard het geavanceerde zoekscherm aan te bieden in plaats van het basisscherm.

# **8.** Apps en integraties voor *EBSCO Discovery Service* (EDS)

Optimaliseer de discovery-beleving van uw gebruikers door EDS te **[integreren](https://connect.ebsco.com/s/article/Apps-and-Integrations-for-EBSCO-Discovery-Service)** met externe applicaties, services en bronnen als LibGuides, chatdiensten en learningmanagementsystemen.

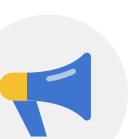

#### **9.** Promotie, promotie, promotie!

**[EBSCO Connect](https://connect.ebsco.com/s/?language=en_US)** biedt gratis promotiematerialen zoals webbuttons, logo's, flyers, posters, handleidingen en meer. Er is ook een sectie met **[Nederlandstalige documenten](https://connect.ebsco.com/s/article/Support-informatie-en-gebruikershandleidingen?language=en_US)**! Doe daarnaast een promotiecampagne, bijvoorbeeld op sociale media, neem onze YouTube-tutorials op op uw website, en meld u aan voor één van onze **[gratis online trainingssessies](https://connect.ebsco.com/s/live-courses)**.

## **10.** Gebruiksstatistieken

Wat zijn uw populairste of minst populaire databanken? En waarom? Analyseer uw gebruiksstatistieken in **[EBSCO](https://eadmin.ebscohost.com/eadmin/login.aspx)***admin* en baseer hier een marketingplan op. Gebruik uw gratis **[EBSCO Connect](https://connect.ebsco.com/s/loginpage)** account om het automatisch verzenden van gebruiksrapporten aan te vragen.

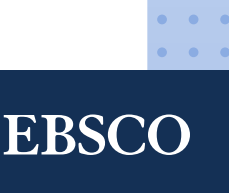